$\Omega$ :nagios $3$ Xpnp $0.4.3$  Linux PDF

https://www.100test.com/kao\_ti2020/580/2021\_2022\_\_E5\_AE\_9E E6\_88\_98\_E7\_BB\_8F\_E9\_c103\_580598.htm cetnos5  $apache2$  nagios3 pnp-0.4.3  $1.$  compile php with zlib and gd option. 2. configure and make install the pnp. 3. modify the nagios.cfg and command.cfg with the process\_perfdata and host/service\_data option. 4 rename PNPs templates dist as templates. **Examples** templates templates templates that  $\sim$  5. rename all PNPs cfg\_sample files\_sample suffix. 6.Action\_url: action\_url  $2x$  serviceextinfo  $3x$  $3x$ ) and the contract of  $\mathcal{O}(\mathcal{A})$  . The contract of  $\mathcal{O}(\mathcal{A})$ http://www.pnp4nagios.org/pnp/install centos5 zlib gb rrdtool wum wum linuxtone.org [netseek ] 1.wget http://packages.sw.be/rpmforge-release/rpmforge-release-0.3.6-1.el5 .rf.i386.rpm 2.rpm -ivh rpmforge-release-0.3.6-1.el5.rf.i386.rpm  $3$  yum install  $***$   $1.$ PNP :/usr/local/nagios/var/process\_perfdata.cfg LOG\_FILE = /usr/local/nagios/var/perfdata.log # # Loglevel 0=silent 1=normal  $2 =$ debug # LOG\_LEVEL =  $0#$  2 debug 2 nagios http://www.pnp4nagios.org/pnp/webfe  $3X$ 

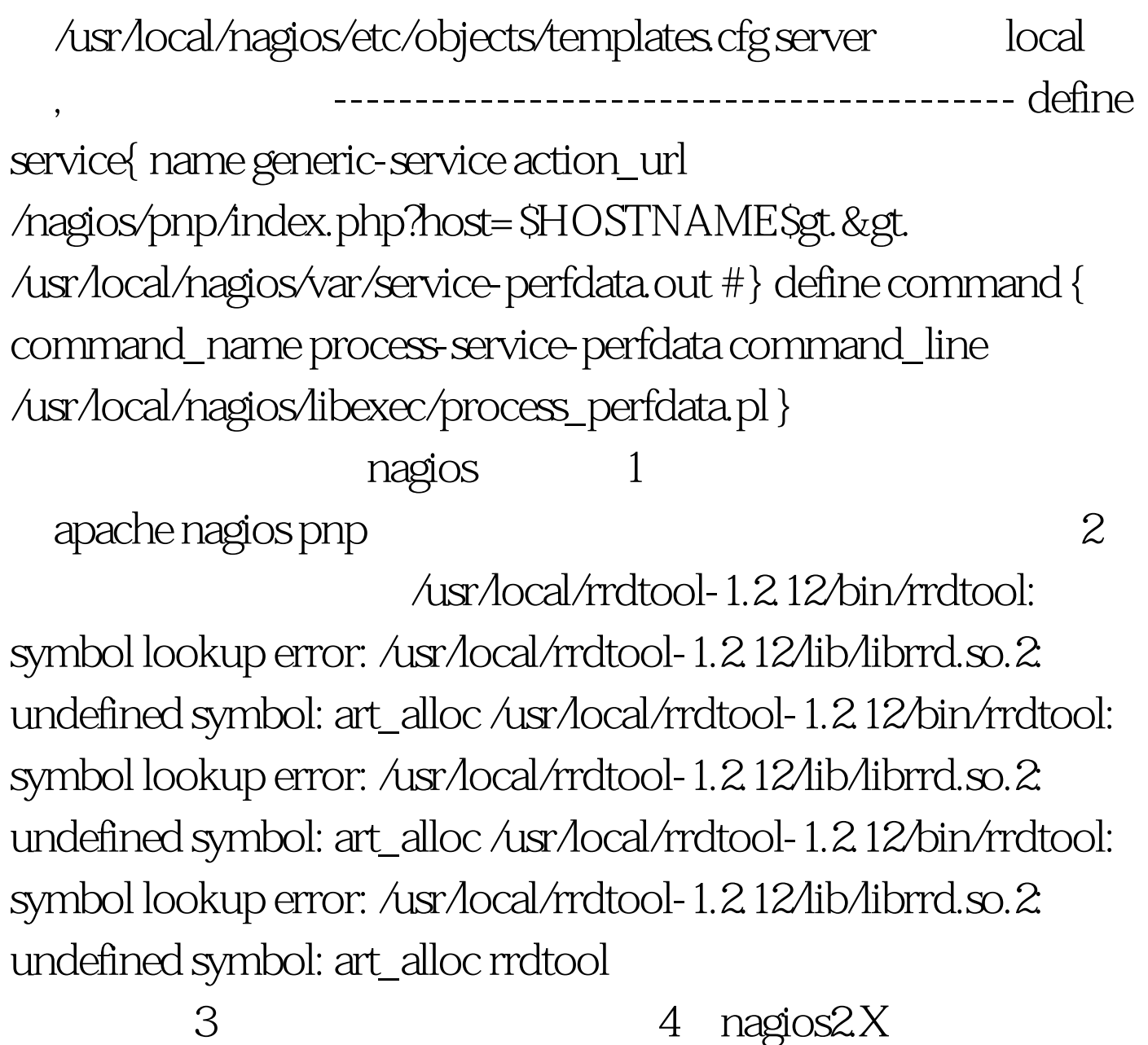

linux 100Test

www.100test.com